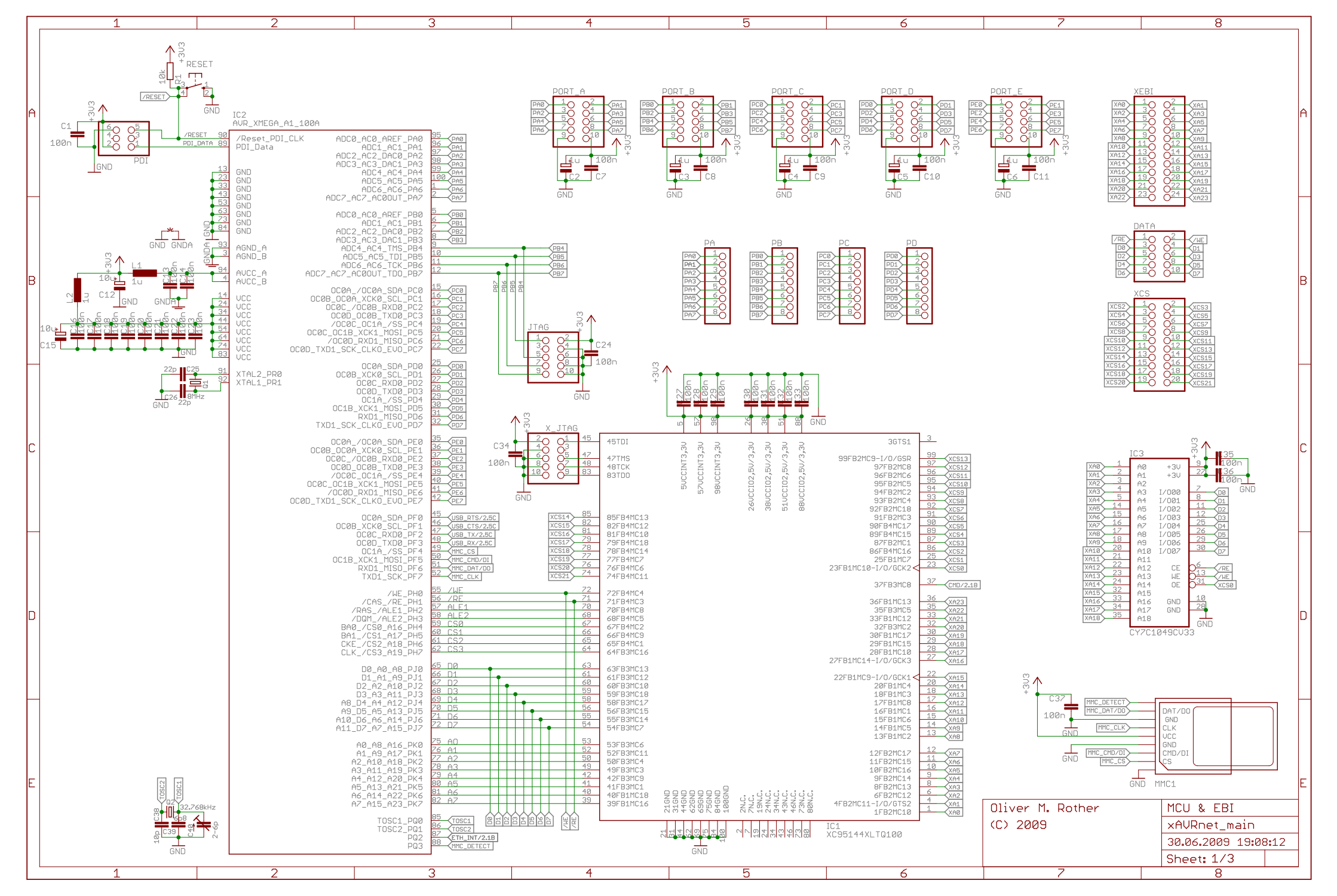

30.06.2009 19:09:39 f=0.73 \\ganymed\orother\eagle\xAVRnet\xAVRnet\_main.sch (Sheet: 1/3)

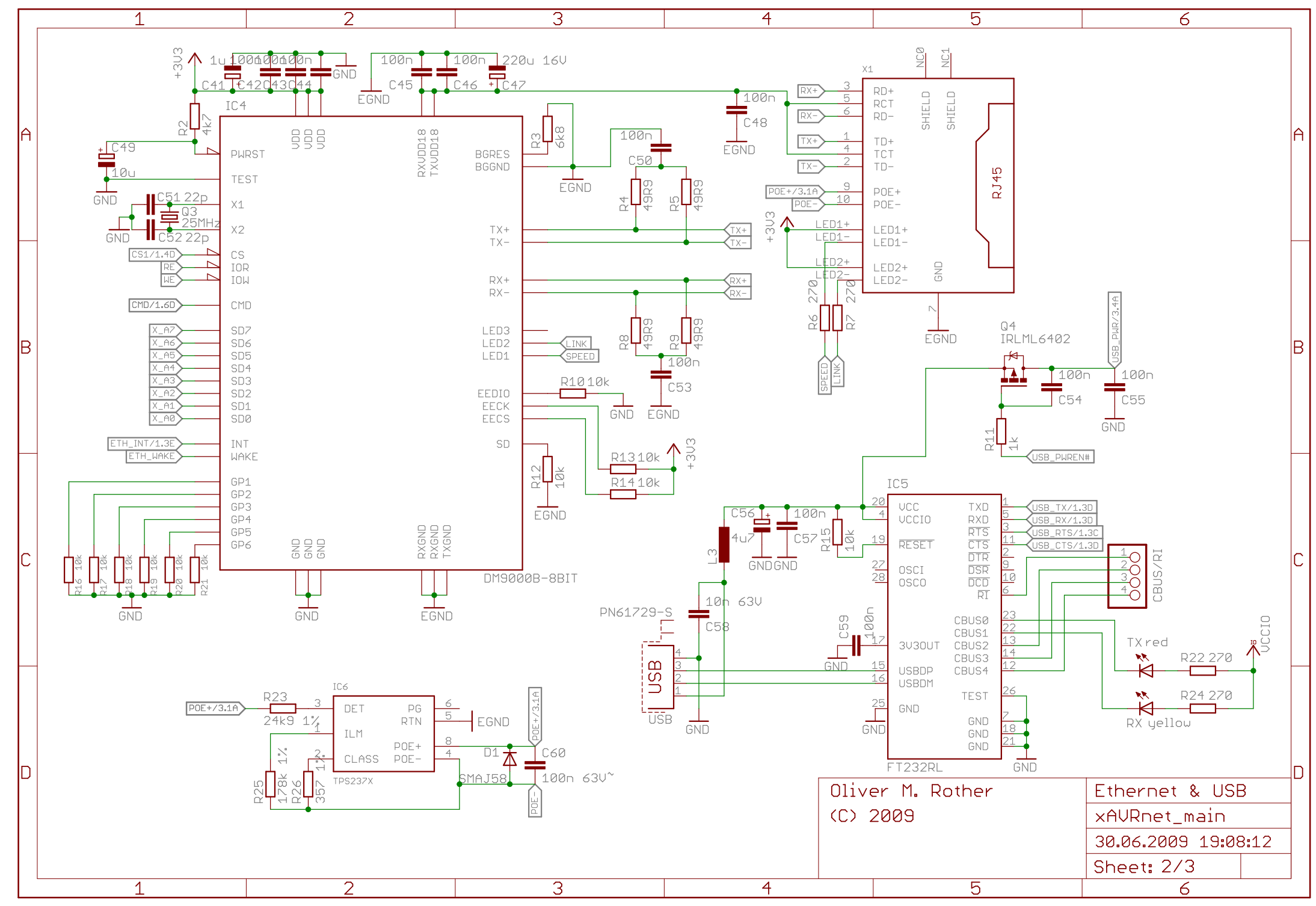

30.06.2009 19:09:39 f=1.09 \\ganymed\orother\eagle\xAVRnet\xAVRnet\_main.sch (Sheet: 2/3)

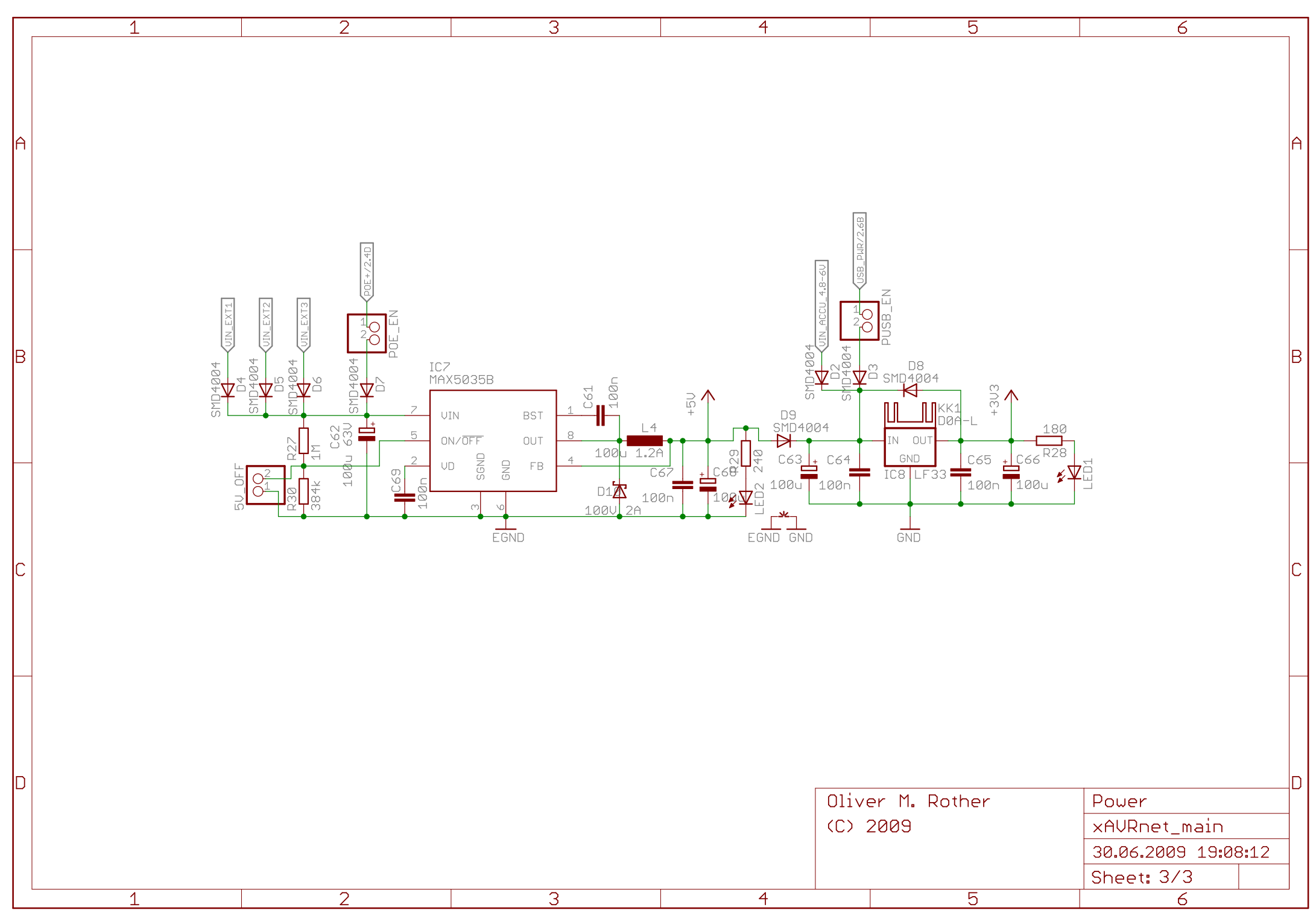

30.06.2009 19:09:39 f=1.09 \\ganymed\orother\eagle\xAVRnet\xAVRnet\_main.sch (Sheet: 3/3)